## Adobe Photoshop EXpress X64 Latest

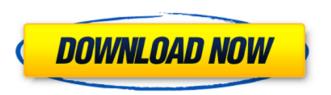

Adobe Photoshop EXpress Crack Free Download [Updated]

Note You can access Layer Styles, Gradients, Patterns, and other features, as well as any of the layer attributes, by using the Layers panel.

**Adobe Photoshop EXpress Crack Torrent (Activation Code)** 

Adobe Photoshop Elements 16.0.1 Crack + Activation Code (Win + Mac) Free Download Adobe Photoshop Elements 16.0.1 Activation Code is the most used platform that offers a very basic alternative to Adobe Photoshop CC 2018. The advantages of Adobe Photoshop Elements are remarkable and its working is very simple, and it's more suitable for people who aren't familiar with Photoshop. So, we have decided to mention in detail the Adobe Photoshop Elements 16.0.1 Crack + License Number, and how to install and use it. This also includes how you can use the software to

create projects, use the required features, edit images, combine colors, adjust layers and much more. Adobe Photoshop Elements 16.0.1 Crack + Activation Code (Win + Mac) Adobe Photoshop Elements 16.0.1 Activation Code is the most used platform that offers a very basic alternative to Adobe Photoshop CC 2018. The advantages of Adobe Photoshop Elements are remarkable and its working is very simple, and it's more suitable for people who aren't familiar with Photoshop. So, we have decided to mention in detail the Adobe Photoshop Elements 16.0.1 Crack + License Number, and how to install and use it. This also includes how you can use the software to create projects, use the required features, edit images, combine colors, adjust layers and much more. In addition, Adobe Photoshop Elements 16.0.1 Crack + Activation Code is an easy way to make it better for all your artistic projects. It is much easier than Photoshop CC 2018, and it is

completely the same, but it has a very simple user interface. Adobe Photoshop Elements 16.0.1 Crack + Activation Code is also compatible with Windows 8, 8.1, 10, 7 and Vista. Download the installation file from this page and open the installer file. Then follow the steps carefully. Now, the main screen will be displayed. If you do not want it, then you can skip it by pressing the "Skip" button. Or you can quit by pressing the "Quit" button. Finally, accept the license agreements in the dialog box and then click on "Next" and wait for the installation to be completed. It will take about 20 minutes to completely install the software on your computer. How to use Adobe Photoshop Elements a681f4349e

Plant cell fusion as a tool in the study of membrane structure and function. A method is described for the direct observation of cell fusion in vitro. Fusion takes place among plant cells of the legume Trifolium repens L. and some calli and protoplasts were fused to access plant cells of different surface membrane properties and function. The transformation of protoplasts into cells with newly synthesized plasma membrane and cell wall is demonstrated. Fusion of plasma membrane with undifferentiated cell wall is a reversible process.Q: How to transform from old table to new one I have an old table with parameters which should be transformed into new one. Old table: id | a | b | c | s | d | x | y | z 1515 | 2.10 | 1.21 | 2.10 | 0.56 | 0.56 | 0.78 | 1.21 | 0.56 New one: id | a | b | c | s | d | x | y | z 1515 | 2.1 | 1.21 | 3.10 | 0.56 | 0.56 | 0.78 | 1.21 | 0.56

How to make this transformation? Thank you! A: Use UPDATE: UPDATE A SET A.a = B.a, A.b = B.b, A.c = B.c, A.s = B.s, A.d = B.d, A.x = B.x, A.y = B.y, A.z = B.z; You could also use JOIN if you don't want duplicate rows. UPDATE A JOIN B ON A.id = B.id SET A.a = B.a, A.b = B.b, A.c

What's New in the?

[[trollfingers-tutorial]] == Trollfingers: Real-Time Graffiti Animation Trollfingers is a modern, fast and powerful HTML5 canvas based Canvas Animation library for recording your drawings in Real-time. It is an open source Javascript/HTML5 application library for easily drawing one line or many lines animated in time. The recorded drawings can be loaded for playback using a Flash or Javascript interface. Trollfingers provides vector drawing capabilities along with a powerful drawing editor that comes with a

range of drawing tools and (optionally) effects to customize the appearance of the recording. You can have several records running at the same time, which can be useful to experiment with new sequences as you draw. === Importing PNG's You can either import single PNG images to draw on, or use a canvas object to draw on top of a series of PNG images: [source,html] ---- To import a PNG, upload the image into a web form and click the button to import it. === Creating a sequence The default tool in trollfingers is the pen, which allows you to draw any kind of line. When the pen is selected, the line you draw becomes the basis for the next animation frame. The pen can be rotated using your mouse or by pressing the arrow keys. Holding the Shift key and rotating with the arrow keys will zoom in or out. When zoomed in, the drawing view will have a smaller scale. The horizontal and vertical lines in the viewport are

typically on separate tracks, which can be used to lay out different lines of text, numbers, etc. You can zoom into any portion of the viewport and move it by clicking anywhere in the viewport and dragging. You can click and drag across multiple viewports to select multiple lines. You can also use the up and down arrow keys to select text in the viewport. The left/right arrow keys will move the viewport to the left/right of the current viewport. The left/right shift keys will zoom in/out of the current viewport. In the scene editor view, there are two

## **System Requirements:**

OS: Windows 7/8/8.1/10 (64-bit) Processor: Intel Core 2 Duo E4500 @ 2.8 GHz (or better) Memory: 4 GB RAM Graphics: GeForce 7600 GT or Radeon HD 5850 (1 GB VRAM) DirectX: Version 9.0c Network: Broadband Internet connection Hard Drive: 8 GB available space Other: Keyboard, mouse and gamepad (Xbox 360 or Xbox One controller compatible are also supported, but you will need

https://www.residenzagrimani.it/wp-content/uploads/2022/06/ndumdevy.pdf http://mytown247.com/?p=66728

https://www.dandrea.com.br/advert/adobe-photoshop-keygenerator-activation-code-pc-windows-2022/

http://jasaborsumurjakarta.com/wp-content/uploads/2022/06/keibal.pdf

https://thetalkingclouds.com/2022/06/30/adobe-photoshop-2021-version-22-1-1-download-latest/

https://www.cameraitacina.com/en/system/files/webform/feedback/adobe-photoshop-cc-2014\_0.pdf

https://thecraftcurators.com/wp-content/uploads/2022/06/Adobe\_Photoshop\_2021\_Version\_2210.pdf

https://srkvilaskodaikanal.com/2022/06/30/adobe-photoshop-cc-2015-version-17-hacked/

https://naamea.org/upload/files/2022/06/9b5sYq92EKLUbqL8DgCG\_30\_8a50d6ffea061754220378fcfd8fa287\_file.pdf https://colored.club/upload/files/2022/06/3JZJ7hRNPUbahtePuyRd\_30\_8a50d6ffea061754220378fcfd8fa287\_file.pdf

http://www.kitesurfingkites.com/?p=13118

http://adomemorial.com/2022/06/30/photoshop-2021-version-22-3-mem-patch-with-license-code-free/

 $\underline{https://lalinea100x100.com/2022/06/30/adobe-photoshop-express-crack-activation-code-with-license-code-mac-win-2022/06/30/adobe-photoshop-express-crack-activation-code-with-license-code-mac-win-2022/06/30/adobe-photoshop-express-crack-activation-code-with-license-code-mac-win-2022/06/30/adobe-photoshop-express-crack-activation-code-with-license-code-mac-win-2022/06/30/adobe-photoshop-express-crack-activation-code-with-license-code-mac-win-2022/06/30/adobe-photoshop-express-crack-activation-code-with-license-code-mac-win-2022/06/30/adobe-photoshop-express-crack-activation-code-with-license-code-mac-win-2022/06/30/adobe-photoshop-express-crack-activation-code-with-license-code-mac-win-2022/06/30/adobe-photoshop-express-crack-activation-code-with-license-code-mac-win-2022/06/30/adobe-photoshop-express-crack-activation-code-with-license-code-mac-win-2022/06/30/adobe-photoshop-express-crack-activation-code-with-license-code-mac-win-2022/06/30/adobe-photoshop-express-crack-activation-code-with-license-code-mac-win-2022/06/adobe-photoshop-express-crack-activation-code-with-license-code-mac-win-2022/06/adobe-photoshop-express-crack-activation-code-with-license-code-mac-win-2022/06/adobe-photoshop-express-crack-activation-code-with-license-code-mac-win-2022/06/adobe-photoshop-express-crack-activation-code-with-license-code-mac-win-2022/06/adobe-photoshop-express-crack-activation-code-win-2022/06/adobe-photoshop-express-crack-activation-code-win-2022/06/adobe-photoshop-express-crack-activation-code-win-2022/06/adobe-photoshop-express-crack-activation-code-win-2022/06/adobe-photoshop-express-crack-activation-code-win-2022/06/adobe-photoshop-express-crack-activation-code-win-2022/06/adobe-photoshop-express-crack-activation-code-win-2022/06/adobe-photoshop-express-crack-activation-code-win-2022/06/adobe-photoshop-express-crack-activation-code-win-2022/06/adobe-photoshop-express-crack-activation-code-win-2022/06/adobe-photoshop-express-crack-activation-code-win-2022/06/adobe-photoshop-express-crack-activation-code-win-202$ 

 $\underline{https://hoponboardblog.com/2022/06/photoshop-2022-crack-with-serial-number-free-download-3264 bit-updated/2022/06/photoshop-2022-crack-with-serial-number-free-download-3264 bit-updated/2022-crack-with-serial-number-free-download-3264 bit-updated/2022-crack-with-serial-number-free-download-3264 bit-updated/2022-crack-with-serial-number-free-download-3264 bit-updated/2022-crack-with$ 

https://uwaterloo.ca/arts/system/files/webform/xileli125.pdf

http://leasevoordeel.be/wp-content/uploads/2022/06/Adobe Photoshop 2021 Version 225 keygen generator .pdf https://nylynn.com/wp-

content/uploads/2022/06/Photoshop 2021 version 22 Keygen Crack Setup Download For PC Latest 2022.pdf https://kjvreadersbible.com/photoshop-cc-2018-keygen-download-for-windows-latest-2022/

http://igpsclub.ru/social/upload/files/2022/06/71nCdwOWUODW6SN4Z6I5\_30\_8a50d6ffea061754220378fcfd8fa287\_file.pdf http://www.trabajosfacilespr.com/photoshop-2021-version-22-5-1-mem-patch-free-license-kev-download-updated-2022/